# **Uml290 Owners Manual**

Thank you completely much for downloading Uml290 Owners Manual.Most likely you have knowledge that, people have look numerous period for their favorite books following this Uml290 Owners Manual, but stop happening in harmf

Rather than enjoying a fine book in the manner of a cup of coffee in the afternoon, on the other hand they juggled later some harmful virus inside their computer. **Umi290 Owners Manual** is within reach in our digital libra can download it instantly. Our digital library saves in compound countries, allowing you to acquire the most less latency era to download any of our books subsequently this one. Merely said, the Uml290 Owners Manual is uni devices to read.

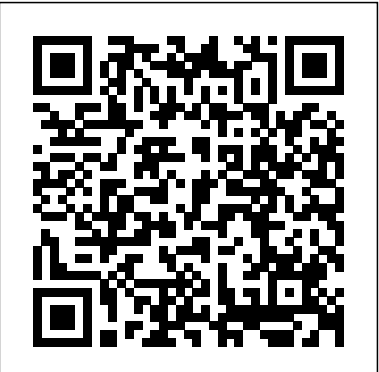

*Taming HAL* Radio Merchandise, Incorporated

## Living the RV Life Ascent, Center for Technical Knowledge Book in English All you need to know about UAZ

# *Fluid Flow Modelling* Simon and Schuster

Detailed routes and advice for heading into the wilds of Alaska and north-western Canada are provided in this guide for RV and tent campers. This grand tour of Alaska covers in detail the Alaskan Highway, routes throughout the Yukon and Alaskan outback, and the ferry system in south-eastern Alaska. Campgrounds throughout the region are listed with pictures, descriptions of amenities, meticulous maps, and contact information for each; campgrounds suitable for large RVs are also identified. Along with important details for a safe trip -- such as border crossings, budget planning, vehicle preparation or renting an RV, appropriate clothing, road conditions, and possible wildlife encounters -- recreational information on hiking, mountain biking, boating, rafting, kayaking, and viewing wildlife is provided for each destination.

# House Smart DIANE Publishing

Whether you're downsizing or thrill-seeking—or anything in between—find out if the RV lifestyle is right for you, and learn how to transition from a life of traditional home-ownership to one on the road. Do you love traveling? Meeting new people and seeing new places? Are you craving a life that feels meaningful and new? The RV lifestyle could be the answer. Both aspirational and practical, Living the RV Life is your ultimate guide to living life on the road—for people of all ages looking to downsize, travel, or work on the go. Learn if life in a motor home is right for you, with insightful details on the experiences of full-time RVers, tips for how to choose an RV (how big? new or used?), whether to sell your home (and if not, what to do with it), model costs, sample routes and destinations, basic vehicle maintenance, legal and government considerations—and much more! Written in a light and an easy-to-understand style, Living the RV Life is your bible to living a mobile life. Traveler's Guide to Alaskan Camping Autodesk Revit 2018 MEP Fundamentals - Metric Units

The Axzo Press Lotus Notes 7 FastCARD is the perfect tool to get you using the basic tools of Lotus' integrated desktop client for accessing e-mail, calendars, and applications on a Domino server. This quick start guide shows you how to navigate the Notes 7 interface and access the tools you need to complete common tasks, such as working with email, creating calendar entries, scheduling meetings, and managing contacts. It also provides you with skills for using the unique Web browsing and collaborative features of Notes. There's even a section with answers to the most frequently asked questions by new Notes 7 users. Need a Custom Solution? All of our quick reference guides can be branded or customized to meet your organization's needs. We can add your logo, corporate colors, help desk information or tailor the content to meet your requirements. The process is simple and easy. Contact your Account Executive to get started. Minimum order 1000 guides.

UAZ Owner's Manual User Guide

This book is an exploration of interaction between humans, computers and automated machines and why they frequently go awry, sometimes with disastrous consequences. The book lays out a clear foundation for evaluating interactions between users and machines, showing the reader how to describe, analyze and quickly identify potential design problems. The insights and methodologies provided allow the reader to understand the root human-interaction problems in modern systems, improve the usability of new user interfaces, and, the author hopes, have a say in the design of the highly automated systems of the future.

#### **Stakeholder Involvement & Public Participation at the U.S. EPA**

To take full advantage of Building Information Modeling, the Autodesk(R) Revit(R) 2018 MEP: Fundamentals student guide has been designed to teach the concepts and principles of creating 3D parametric models of MEP system from engineering design through construction documentation. The student guide is intended to introduce students to the software's user interface and the basic HVAC, electrical, and piping/plumbing components that make the Autodesk Revit software a powerful and flexible engineering modeling tool. The student guide will also familiarize students with the tools required to create, document, and print the parametric model. The examples and practices are designed to take the students through the basics of a full MEP project from linking in an architectural model to construction documents. Topics Covered Working with the Autodesk Revit software's basic viewing, drawing, and editing commands. Inserting and connecting MEP components and using the System Browser. Working with linked architectural files. Creating spaces and zones so that you can analyze heating and cooling loads. Creating HVAC networks with air terminals, mechanical equipment, ducts, and pipes. Creating plumbing networks with plumbing fixtures and pipes. Creating electrical circuits with electrical equipment, devices, and lighting fixtures and adding cable trays and conduits. Creating HVAC and plumbing systems with automatic duct and piping layouts. Testing duct, piping and electrical systems. Creating and annotating

construction documents. Adding tags and creating schedules. Detailing in the Autodesk Revit software. Prerequisites This student guide introduces the fundamental skills in learning the Autodesk Revit MEP software. It is highly recommended that students have experience and knowledge in MEP engineering and its

terminology.

#### Fighting for Women's Rights

Lotus Notes 7

### **Microsoft Backoffice Resource Kit**